Основы Интернет-технологий

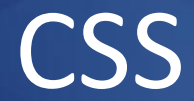

## Лекция 4-5

Доцент Кафедри Інформатики ХНУРЕ, начальник Відділу Контроля Якості ПЗ INFOSTROY LTD Матат О.О. E-mail: helen.matat@infostroy.com.ua

## **CSS - Cascading Style Sheets**

**Стиль** - это набор параметров, задающий внешнее представление некоторого объекта в той или иной среде.

**CSS** - это сокращение от **Cascading Style Sheets** - Каскадные таблицы стилей формальный язык описания внешнего вида документа, написанного с использованием языка разметки. CSS работает со шрифтами, полями, таблицами, отступами, картинками и др. и представляет значительно более

широкие возможности, чем простой html.

## **CSS - Cascading Style Sheets**

Основной целью разработки CSS являлось разделение содержимого (написанного на HTML или другом языке разметки) и представления документа (написанного на CSS).

Это разделение может увеличить доступность документа, предоставить большую гибкость и возможность управления его представлением, а также уменьшить сложность и повторяемость в структурном содержимом.

## **Источники применения CSS**

Авторские стили (информация стилей, предоставляемая автором страницы) в виде:

 Внешних таблиц стилей, то есть отдельного файла .css, на который делается ссылка в документе.

 Встроенных стилей — блоков CSS внутри самого HTMLдокумента.

 Inline-стилей, когда в HTML-документе информация стиля для одного элемента указывается в его атрибуте style.

Пользовательские стили

 Локальный CSS-файл, указанный пользователем в настройках браузера, переопределяющий авторские стили, и применяемый ко всем документам.

Стиль браузера

 Стандартный стиль, используемый браузером по умолчанию для представления элементов.

## **Применение CSS к HTML-документу**

Рекомендуемый метод - создание ссылки на так называемую внешнюю таблицу стилей. Мы будем использовать именно этот метод . Внешняя таблица стилей это просто текстовый файл с расширением **.css**. *Несколько HTML-документов могут ссылаться на одну таблицу стилей.*

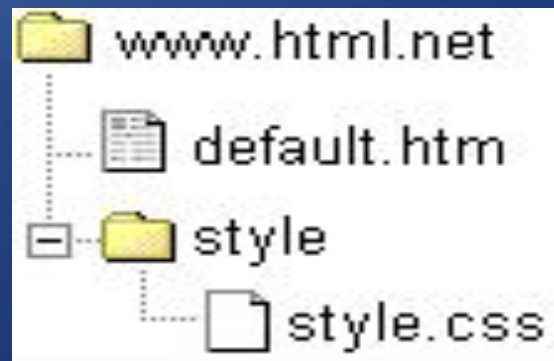

Чтобы создать ссылку из HTML-документа (default.htm) на таблицу стилей (style.css), строку кода нужно вставлять в разделе header HTML:

*<link rel="stylesheet" type="text/css" href="style/style.css" />*

# Правила *старшинства стилей*:

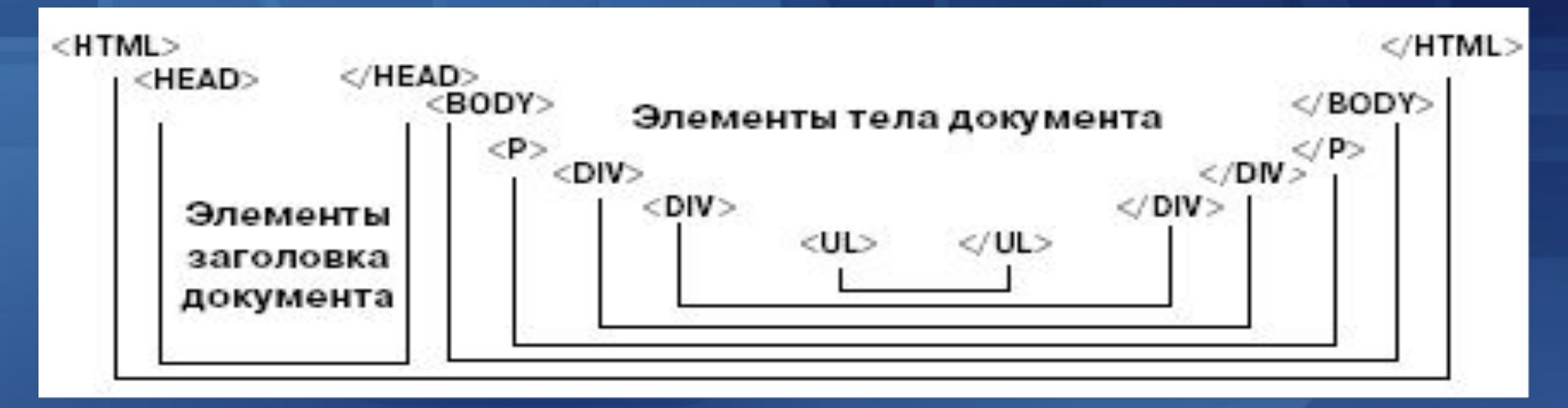

•сначала применяются стили браузера по умолчанию;

- •стили браузера по умолчанию переопределяются прилинкованными стилями (элемент LINK заголовка документа);
- •прилинкованные стили переопределяются описаниями стилей в элементе STYLE;
- •стили элемента STYLE переопределяются атрибутом STYLE в любом из *элементов разметки*.
- •Не все атрибуты стиля могут наследоваться. Например, "набивка" (отступ содержания элемента от его границ) элемента BODY не наследуется вложенными в него элементами и определяется по умолчанию или прописывается для каждого элемента отдельно.

## Базовая модель CSS

Таблица стилей состоит из набора правил. Каждое правило, в свою очередь, состоит из одного или нескольких селекторов, разделённых запятыми, и блока определений. Блок определений же обрамляется фигурными скобками, и состоит из набора свойств и их значений.

селектор, селектор

{

}

 свойство: значение; свойство: значение; свойство: значение;

## Базовая модель CSS

## selector (property value.)

selector /селектор: K Rakomy HTML-TSPy  $($ тэгам $)$ применяется свойство (например, "body")

value/значение: Значением свойства background-color может быть, например property red ("#FF0000") /свойство: Свойство, которое, к примеру, может быть цветом фона ("background-color")

## Виды селекторов CSS:

универсальный селектор:

\* {margin:0; padding:0;}

селектор элементов: p {font-family: Garamond, serif;}

cелектор классов: .note {color: red; background: yellow; font-weight: bold;}

cелектор идентификаторов: #paragraph1 {margin: 0;}

> Доцент Кафедри Інформатики ХНУРЕ, начальник Відділу Контроля Якості ПЗ INFOSTROY LTD Matat O.O. E-mail: helen.matat@infostroy.com.ua

## Виды селекторов CSS:

селектор атрибутов;

a[href="http://www.somesite.com"]{font-weight:bold;}

селектор потомков (контекстными селекторами); div#paragraph1 p.note {color: red;}

селектор дочерних элементов; p.note  $>$  b {color: green;}

селектор сестринских элементов;  $h1 + p$  {font-size: 24pt;}

селектор псевдоклассов; a:active {color:yellow;}

селектор псевдоэлементов. p::first-letter {font-size: 32px;}

## Селектор элемента:

### **Переопределение элемента.**

Можно изменить способ, которым выводится любой элемент (X)*HTML*, определяя правило для его стилевого оформления. Если требуется, чтобы все параграфы были записаны через две строки и зеленым цветом, в *CSS* можно добавить следующее объявление:

```
p \}line-height: 2em; 
color: green;
```
}

Теперь, любой контент, заключенный в теги <p>, будет записываться через две строки зеленым цветом.

## Селектор класса:

Селекторы класса позволяют задавать различные стилевые описания для одного и того же HTML-элемента. Название класса указывается после названия элемента и отделяется точкой. div.red { color: #FF0000; }

При определении с помощью универсального селектора класс не связывается с конкретным элементом. Такой класс можно применять с любыми элементами, для которых объявленные стилевые свойства имеют смысл. Формально, в таком описании вместо имени элемента следует ставить символ \* , например,

```
*.spring { color: mediumspringgreen; },
```
на практике, как правило, используется запись без \* :

.spring { color: mediumspringgreen; }

#### Применение классов стилей

Определенный в таблице стилей класс связывается с HTML-элементм при помощи атрибута class. Для объявленных выше классов в документе HTML (XHTML) это можно сделать, например, так:

```
<div class="red">...
```
<p class="spring">...

## Селектор идентификатора:

Атрибут ID задает HTML элементу уникальный в пределах документа идентификатор, который может быть использован в различных целях, в частности, для задания стиля этому элементу. Значение атрибута ID отделяется от имени HTML-элемента символом #.

#comment {color:red}

Например,

h1#special {color:green}

#comment {color:red}

Первое правило (зеленый цвет символов) будет сопоставлено элементу h1, у которого значение атрибута id равно special.

Второе правило (красный цвет символов) будет сопоставлено любому элементу, у которого значение атрибута id равно comment.

В отличие от элементов, которым сопоставлен определенный класс CSS (см. Селекторы класса) и которых в документе может быть много (скажем, терминов, цитат, сносок, комментариев и т.д.), элемент с заданным id должен быть уникален в пределах документа.

# Правила *применения CSS*:

Приоритеты рассчитываются таким образом (от большего к меньшему): свойство задано при помощи !important? стиль прописан напрямую в теге? количество идентификаторов (#id) в селекторе (чем больше, тем больше приоритет); количество классов (.class) и псевдоклассов (:pseudoclass) в селекторе; количество имён тегов в селекторе;

Кроме того, имеет значение относительный порядок расположения свойств — свойство, указанное позже, имеет приоритет.

# Правила *старшинства стилей*:

Специфичность применения правил определена стандартом CSS2 таким образом, что за каждый элемент начисляется различный вес:

- 1. ставим 1, если объявление из аттрибута "style" внутри тега. В противном случае 0(=a)
- 2. считаем количество идентификаторов (ID) в селекторе (=b)
- 3. считаем количество классов и псевдо-классов в селекторе (=c)
- 4. считаем количество тегов и псевдоэлементов (=d)

Объединение всех четырех полученных чисел abcd и дает нам специфичность применения, или говоря иначе - вес применяемого правила.

Чтобы все вышесказанное лучше уяснить - можно посмотреть на приведенный ниже пример:

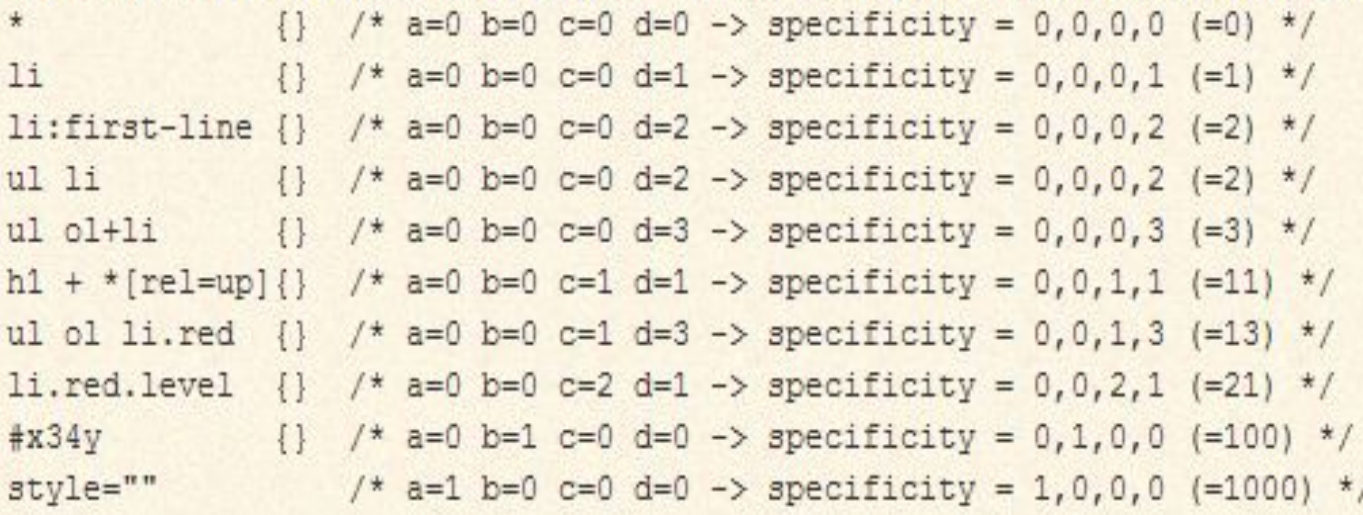

# Правила *старшинства стилей*:

### **!important**

Ключевое слово !important играет роль в том случае, когда пользователи подключают свою собственную таблицу стилей. Если возникает противоречие, когда стиль автора страницы и пользователя для одного и того же элемента не совпадает, то !important позволяет повысить приоритет стиля или его важность, иными словами.

При использовании пользовательской таблицы стилей или одновременном применении разного стиля автора и пользователя к одному и тому же селектору, браузер руководствуется следующим алгоритмом.

!important добавлен в авторский стиль — будет применяться стиль автора. !important добавлен в пользовательский стиль — будет применяться стиль пользователя.

!important нет как в авторском стиле, так и стиле пользователя — будет применяться стиль пользователя.

!important содержится в авторском стиле и стиле пользователя — будет применяться стиль пользователя.

Синтаксис применения !important следующий.

Свойство: значение !important *Dought Kadeaph Ihdopmathkh XHYPE*, начальник Відділу Контроля Якості ПЗ INFOSTROY LTD Matat O.O.

## Единицы размеров

Все размеры и позиционные расположения в CSS задаются в размерных единицах. Браузеры поддерживают как абсолютные, так и относительные единицы. *Абсолютные* единицы задают точный размер, например, в сантиметрах или дюймах, *относительные* единицы вычисляются относительно каких-либо других свойств (например, размера монитора или листа бумаги) или размеров других элементов.

- Допустимые **абсолютные единицы**:
- •in дюймы (2,54 см)
- •cm сантиметры
- •mm миллиметры
- pt пункты (points,  $1pt = 1/72$ in)
- • $pc$  пики (picas,  $1pc = 12pt$ )

. Доцент Кафедри Інформатики ХНУРЕ, начальник Відділу Контроля Якості ПЗ INFOSTROY LTD Matat O.O. E-mail: helen.matat@infostroy.com.ua

## Единицы размеров

### *Относительные единицы:*

•em – размер на основе размера шрифта (атрибута font-size). В типографии em — это единица измерения, которая представляет высоту заглавной буквы М шрифта. В веб-дизайне 1 em — это высота базового шрифта в браузере, которая обычно составляет 16 пикселов (но пользователь может изменять ее). Если эта единица применяется для определения размера шрифта, то она имеет смысл относительной величины по отношению к размеру шрифта в родительском элементе. Пример: left: 2.5em

•ex – размер буквы x

•px – вычисляется на основе разрешения монитора или принтера

•% – размер относительно другого, как правило, родительского элемента. Например, ширина ячейки таблицы может быть выражена в процентах от ширины таблицы

### **Цвет переднего плана : свойство 'color'**

описывает цвет переднего плана элемента. Например, все заголовки обозначаются HTML-элементом <h1>. В нижеприведённом коде цвет элемента <h1> устанавливается красным.

 $h1$  { **color: #ff0000;** }

Цвета можно указывать как шестнадцатеричные значения, как в примере (#ff0000), либо вы можете использовать названия цветов ("red") или rgbзначения (rgb(255,0,0)).

### **Свойство 'background-color'**

описывает цвет фона элемента.

В элементе <body> размещается всё содержимое HTML-документа. Таким образом, для изменения цвета фона всей страницы свойство background-color нужно применить к элементу <body>.

Вы можете также применять это свойство к другим элементам, в том числе - к заголовкам и тексту.

В следующем примере различные цвета фона применяются к элементам  $<$ body> и $<$ h1>.

```
 body {
```
}

**background-color: #FFCC66;**

```
}
h1 {
color: #990000;
background-color: #FC9804;
```
**Фоновые изображения [background-image]**

CSS-свойство background-image используется для вставки фонового изображения.

body { background-color: #FFCC66; **background-image: url("butterfly.gif");** }  $h1$  { color: #990000; background-color: #FC9804; }

### **Повторение/мультипликация фонового изображения [background-repeat]**

Свойство background-repeat управляет повторением фонового изображения по горизонтали и вертикали (для заполнения всего экрана).

В таблице указаны четыре значения background-repeat.

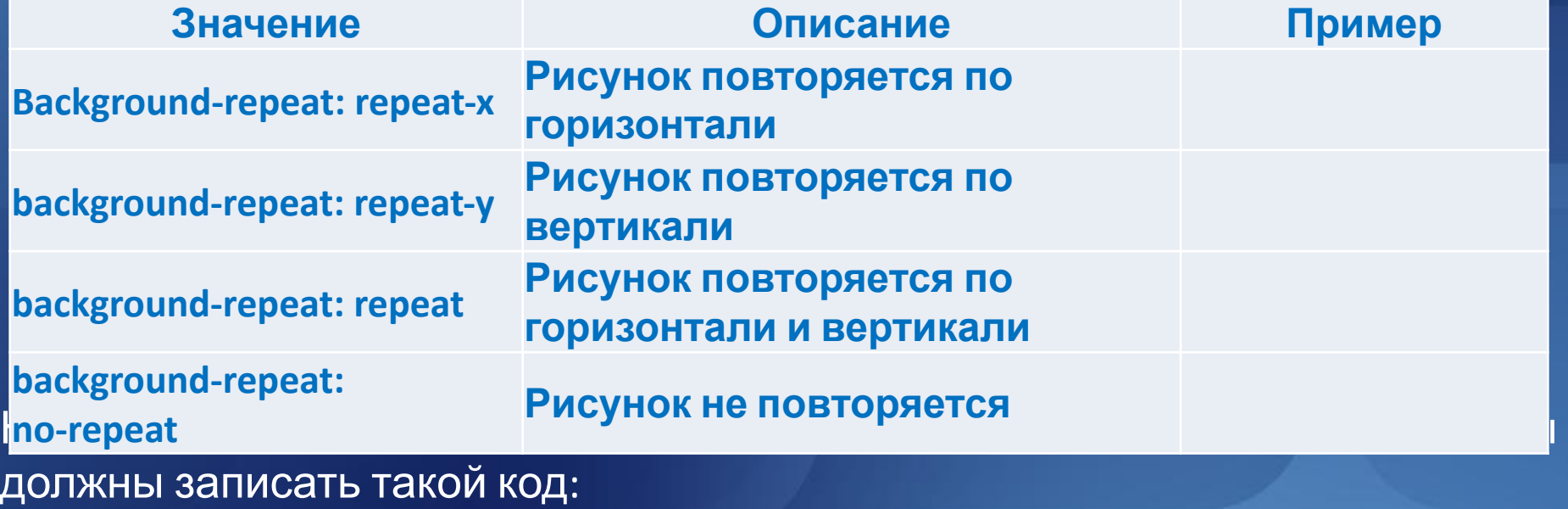

body {

}

background-color: #FFCC66;

background-image: url("butterfly.gif");

**background-repeat: no-repeat;**

Доцент Кафедри Інформатики ХНУРЕ, начальник Відділу Контроля Якості ПЗ INFOSTROY LTD Матат О.О. E-mail: helen.matat@infostroy.com.ua

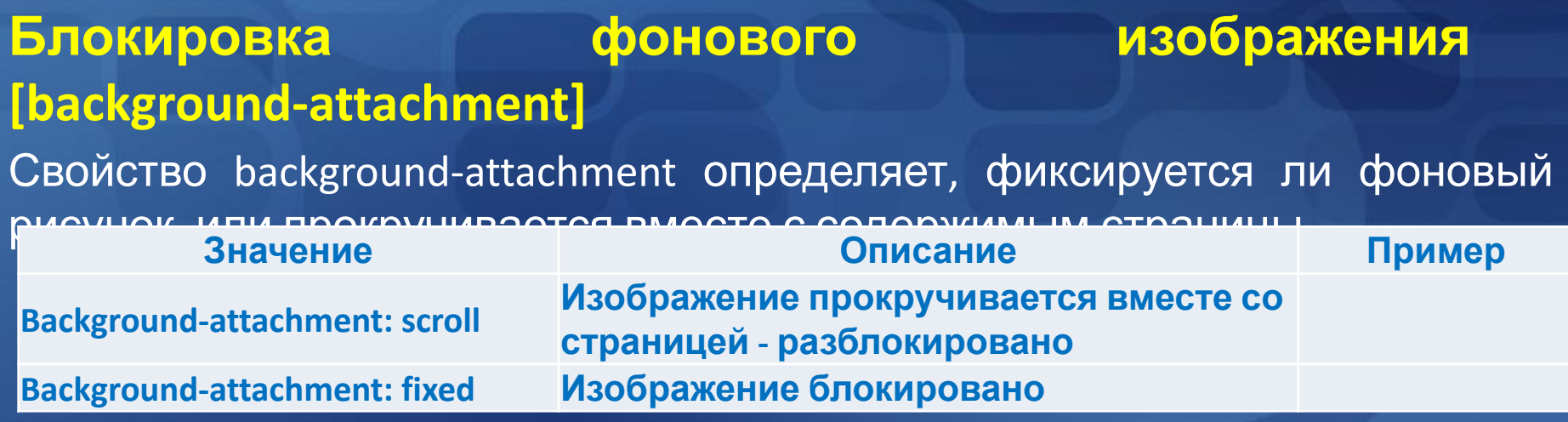

Например, следующий код фиксирует изображение. body { background-color: #FFCC66; background-image: url("butterfly.gif"); background-repeat: no-repeat; **background-attachment: fixed;**

}

### **Расположение фонового рисунка [background-position]**

По умолчанию фоновый рисунок позиционируется в левом верхнем углу экрана. Свойство background-position позволяет изменять это значение по умолчанию, и фоновый рисунок может располагаться в любом месте экрана.

Все способы установить значение background-position представляют собой набор координат. Например, значение '100px 200px' располагает фоновый рисунок на 100px слева и на 200px сверху в окне браузера.

Координаты можно указывать в процентах ширины экрана, в фиксированных единицах (пикселы, сантиметры, и т. п.), либо использовать слова top, bottom,

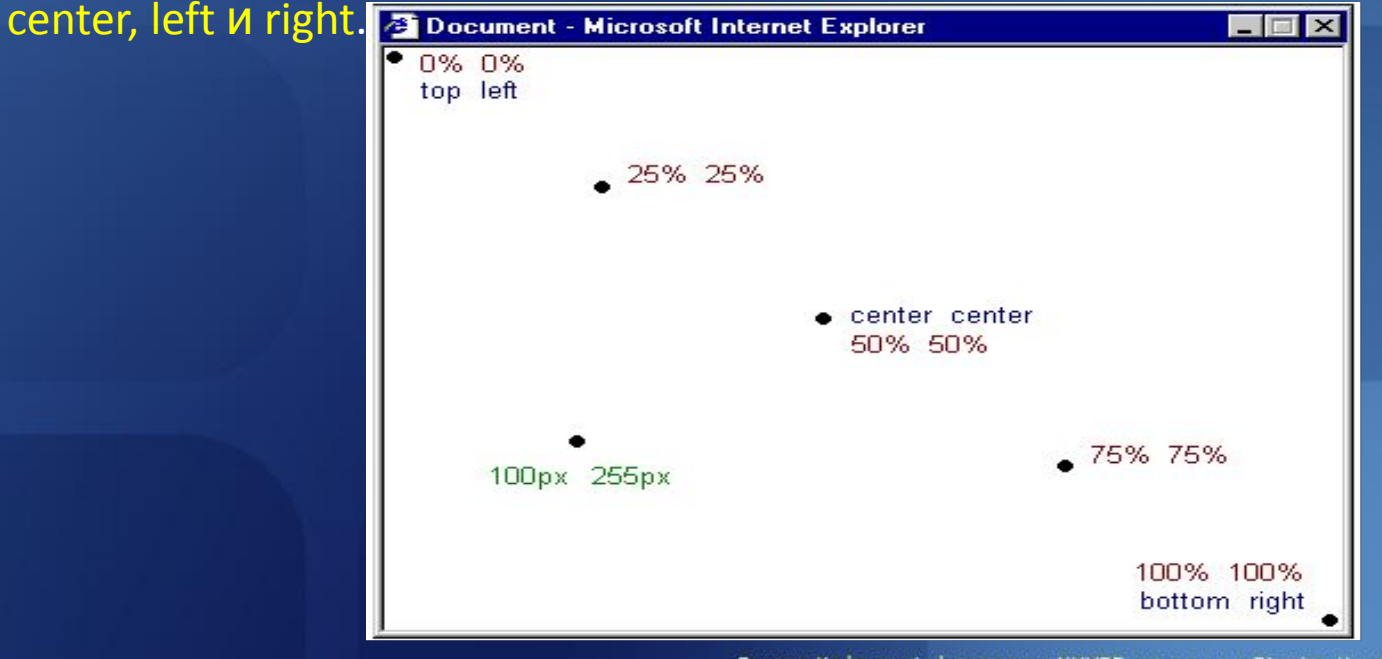

Доцент Кафедри Інформатики ХНУРЕ, начальник Відділу Контроля Якості ПЗ INFOSTROY LTD Матат О.О. E-mail: helen.matat@infostroy.com.ua

## **Расположение фонового рисунка [background-position]**

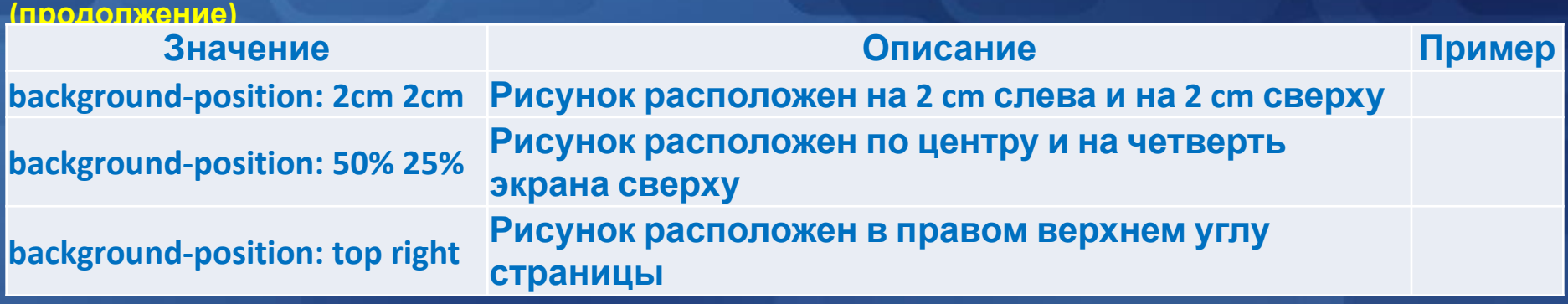

В примере кода фоновое изображение располагается в правом нижнем углу экрана:

 body { background-color: #FFCC66; background-image: url("butterfly.gif"); background-repeat: no-repeat; background-attachment: fixed; **background-position: right bottom;** }

### **Сокращённая запись [background]**

- Позволяет сжимать несколько свойств и записывать стили в сокращённом виде, что облегчает чтение таблиц.
- Например:
- background-color: #FFCC66;
- background-image: url("butterfly.gif");
- background-repeat: no-repeat;
- background-attachment: fixed;
- background-position: right bottom;
- Используя **background**, **того же результата можно достичь одной строкой кода:** background: #FFCC66 url("butterfly.gif") no-repeat fixed right bottom;
- **Порядок свойств этого элемента** таков:

### *[background-color] | [background-image] | [background-repeat] | [background-attachment] | [background-position]*

Если свойство отсутствует, оно автоматически получает значение по умолчанию. Например, если background-attachment и background-position нет в данном примере: background: #FFCC66 url("butterfly.gif") no-repeat; то этим двум неспецифицированным свойствам будут присвоены значения по умолчанию - scroll и top left.

> . Доцент Кафедри Інформатики ХНУРЕ, начальник Відділу Контроля Якості ПЗ INFOSTROY LTD Matat O.O. E-mail: helen.matat@infostroy.com.ua

### **Семейство шрифта [font-family]**

Свойство *font-family* указывает приоритетный список шрифтов, используемых для отображения данного элемента или web-страницы. Если первый шрифт списка не установлен на компьютере, с которого выполняется доступ к сайту, ищется следующий шрифт списка, пока не будет найден подходящий.

Для категоризации шрифтов используются *два типа имён*:

имя семейства/family-name и

общее/родовое семейство/generic family.

### **Family-name**

Пример **family-name** (часто называемое просто "шрифт") это, например, "Arial", "Times New Roman" или "Tahoma".

### **Generic family**

Его можно проще описать как группу family-names, имеющих характерные общие черты. Пример - sans-serif, набор шрифтов без "засечек/feet".

Times New Roman Garamond Georgia

Эти ти три шрифта принадлежат к общему семейству serif. У них имеются т. н. "засечки".

Trebuchet Arial Verdana

Эти ти три шрифта принадлежат к общему cemeйcтву sans-serif. У них нет "засечек".

Эти три шрифта Courier принадлежат к общему семейству monospace. Courier New Символы этих шрифтов имеют одинаковую Andele Mono ширину (т. н. "моноширинные шрифты).

h1 {font-family: arial, verdana, sans-serif;}

h2 {font-family: "Times New Roman", serif;}

Заголовки <h1> будут отображаться шрифтом "Arial". Если он не установлен на пользовательской машине, будет использоваться "Verdana". Если недоступны оба шрифта, для показа заголовков будет использован шрифт семейства **sans-serif**.

> Доцент Кафедри Інформатики ХНУРЕ, начальник Відділу Контроля Якості ПЗ INFOSTROY LTD Matat O.O. E-mail: helen.matat@infostroy.com.ua

## **Стиль шрифта [font-style]**

- Свойство font-style определяет:
- **•normal** Обычное начертание текста.
- **•italic** Курсивное начертание.
- **•oblique** Наклонное начертание. Курсив и наклонный шрифт при всей их похожести не одно и то же. Курсив это специальный шрифт имитирующий рукописный, наклонный же образуется путем наклона обычных знаков вправо.
- **•inherit** Наследует значение родителя.

```
В примере все заголовки <h2> будут показаны курсивом italic.
```

```
h1 {
```
font-family: arial, verdana, sans-serif;

```
}
```
}

h2 {

font-family: "Times New Roman", serif; **font-style: italic;**

> . Доцент Кафедри Інформатики ХНУРЕ, начальник Відділу Контроля Якості ПЗ INFOSTROY LTD Matat O.O. E-mail: helen.matat@infostroy.com.ua

## **Вариант шрифта [font-variant]**

Свойство font-variant используется для выбора между вариантами **•normal** Оставляет регистр символов исходным, заданным по умолчанию. **•small-caps** Модифицирует все строчные символы как заглавные уменьшенного размера (upper case)

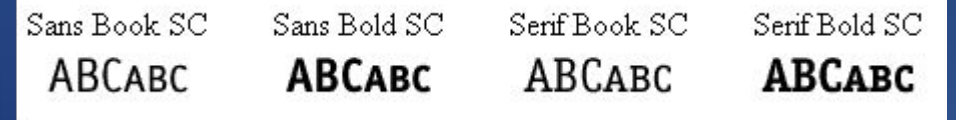

**•inherit** Наследует значение родителя

Если font-variant имеет значение **small-caps**, а шрифт small-caps недоступен, браузер, скорее всего, отобразит текст буквами верхнего регистра.  $h1$  { font-variant: small-caps; }

 $h2$  { font-variant: normal;

}

## **Вес шрифта [font-weight]**

Устанавливает насыщенность шрифта. Значение устанавливается от 100 до 900 с шагом 100. Сверхсветлое начертание, которое может отобразить браузер, имеет значение 100, а сверхжирное — 900. Нормальное начертание шрифта (которое установлено по умолчанию) эквивалентно 400, стандартный полужирный текст значению 700.

Насыщенность шрифта задается с помощью ключевых слов:

- **bold** полужирное начертание,
- **bolder** жирное начертание;
- **lighter** светлое начертание,
- **normal** нормальное начертание.
- Также допустимо использовать условные единицы от 100 до 900.

### $p \in$

font-family: arial, verdana, sans-serif;

## }

td {

}

font-family: arial, verdana, sans-serif; **font-weight: bold;**

### **Размер шрифта [font-size]**

- Определяет размер шрифта элемента. Размер может быть установлен несколькими способами.
- •Набор констант (xx-small, x-small, small, medium, large, x-large, xx-large) задает размер, который называется абсолютным (зависят от настроек браузера и операционной системы).
- •Другой набор констант (larger, smaller) устанавливает относительные размеры шрифта. Поскольку размер унаследован от родительского элемента, эти относительные размеры применяются к родительскому элементу, чтобы определить размер шрифта текущего элемента.
- •Также разрешается использовать любые допустимые единицы CSS: em (высота шрифта элемента), ex (высота символа х), пункты (pt), пикселы (px), проценты (%) и др. За 100% берется размер шрифта родительского элемента. Отрицательные значения не допускаются.

h1 {font-size: **30px**;}

h2 {font-size: **12pt**;}

h3 {font-size: **120%**;}

p {font-size: **1em;**}

**Чтобы сделать ваш web-сайт доступным для всех**, вы должны использовать относительные значения, такие как '**%**' или '**em**'.

E-mail: helen.matat@infostroy.com.ua

### **Сокращённая запись [font]**

Используя сокращенную запись font, можно указывать все свойства шрифта в одном стилевом правиле. Например, вот четыре строки описания свойств шрифта для <p>: p { **font-style: italic; font-weight: bold; font-size: 30px; font-family: arial, sans-serif;** } Используя сокращённую запись, код можно упростить:

p {**font: italic bold 30px arial, sans-serif;**}

**Порядок свойств font** таков: font-style | font-variant | font-weight | font-size | font-family

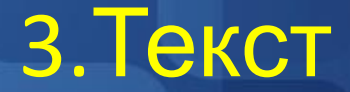

Форматирование и установка стиля текста - ключевая проблема для любого web-дизайнера.

### **Отступы [text-indent]**

}

Устанавливает величину отступа первой строки блока текста (например, для абзаца <p>). Воздействия на все остальные строки не оказывается. Допускается отрицательное значение для создания выступа первой строки, но следует проверить, чтобы текст не выходил за пределы окна браузера.

В примере **30px** применяется ко всем параграфам <p>: p { text-indent: 30px;

## 3. Текст **Выравнивание текста [text-align]**

Определяет горизонтальное выравнивание текста в пределах элемента.

**center** Выравнивание текста по центру. Текст помещается по центру горизонтали окна браузера или контейнера, где расположен текстовый блок. Используется в заголовках и различных подписях.

**justify** Выравнивание по ширине, что означает одновременное выравнивание по левому и правому краю.

- **left** Выравнивание текста по левому краю.
- **right** Выравнивание текста по правому краю.
- auto Не изменяет положение элемента.
- **inherit** Наследует значение родителя.

**start** Аналогично значению left, если текст идёт слева направо и right, когда текст идёт справа налево.

**end** Аналогично значению right, если текст идёт слева направо и left, когда текст идёт справа налево.

В примере текст заголовочных ячеек таблицы <th> выравнивается вправо, а в ячейках данных <td> - по центру. Кроме того, нормальные параграфы - justify:

th {text-align: **right;**}

td {text-align: **center;**}

p {text-align: **justify;**}

# 3.Текст

### **Декоративный вариант [text-decoration]**

Свойство text-decoration позволяет добавлять различные "декоративные эффекты". Например, можно подчеркнуть текст, провести линию по или над текстом и т. д.

- **• blink** Устанавливает мигающий текст. Такой текст периодически, примерно раз в секунду исчезает, потом вновь появляется на прежнем месте.
- **line-through** Создает перечеркнутый текст (<del>пример</del>).
- **• overline** Линия проходит над текстом.
- **• underline** Устанавливает подчеркнутый текст (пример).
- **• none** Отменяет все эффекты, в том числе и подчеркивания у ссылок, которое задано по умолчанию.
- **• inherit** Значение наследуется у родителя.
- В примере <h1> подчёркнуты, <h2> имеют черту над текстом, а <h3> перечёркнуты.
- h1 {text-decoration: **underline**;}
- h2 {text-decoration: **overline**;}

h3 {text-decoration: line-through;<sup>A Dugh</sup> The Den matat@infostroy.com.ua avanbulk Bigginy Kohtpona Rkocti **N3 INFOSTROY LTD Matat O.O.** 

# 3.Текст

### **Интервал между буквами [letter-spacing]**

- Определяет интервал между символами в пределах элемента. Браузеры обычно устанавливают расстояние между символами, исходя из типа и вида шрифта, его размеров и настроек операционной системы. Чтобы изменить это значение и применяется данное свойство. Допустимо использовать отрицательное значение, но в этом случае надо убедиться, что сохраняется читабельность текста.
- В качестве значений принимаются любые единицы длины, принятые в CSS — например, пикселы (px), дюймы (in), пункты (pt) и др. Наилучший результат дает использование относительных единиц основанных на размере шрифта (em и ex).
- **•normal** Задает интервал между символами как обычно.
- **•inherit** Наследует значение родителя.
- Например, если необходимо **3px** между буквами в параграфах <p> и **6px** в заголовках <h1>, то используется такой код:
- h1 {letter-spacing: **6px;**}
- p {letter-spacing: **3px;**}

# 3.Текст

### **Трансформация текста [text-transform]**

- Свойство text-transform управляет регистром символов. Можно выбрать **capitalize**, **uppercase** или **lowercase**, в зависимости от того, как выглядит текст в оригинальном HTML-коде.
- Имеются **четыре возможных значения text-transform:**
- **•capitalize** Капитализирует каждое слово. Например: "john doe" станет "John Doe".
- **•uppercase** Конвертирует все символы в верхний регистр. Например: "john doe" станет "JOHN DOE".
- **•lowercase** Конвертирует все символы в нижний регистр. Например: "JOHN DOE" станет "john doe".
- **•none** Трансформации нет текст отображается так же, как в HTML-коде.

Пример: h1 {text-transform: **uppercase;**} li {text-transform: **capitalize;**}

## 4.Псевдоклассы

*Псевдоклассы* определяют динамическое состояние элементов, которое изменяется со временем или с помощью действий пользователя, а также положение в дереве документа. При использовании псевдоклассов браузер не перегружает текущий документ, поэтому с помощью псевдоклассов можно получить разные динамические эффекты на странице.

### *Синтаксис применения псевдоклассов*

### **Селектор:Псевдокласс { Описание правил стиля }**

Допускается применять псевдоклассы к именам идентификаторов или классов A.menu:hover {color: green},

- а также к контекстным селекторам
- .menu A:hover {background: #fc0}.

Если псевдокласс указывается без селектора впереди :hover, то он будет применяться ко всем элементам документа.

- Условно все псевдоклассы делятся на три группы:
- определяющие состояние элементов;
- имеющие отношение к дереву элементов;

указывающие язык текста.

Доцент Кафедри Інформатики ХНУРЕ, начальник Відділу Контроля Якості ПЗ INFOSTROY LTD Matat O.O. E-mail: helen.matat@infostroy.com.ua

## 4. Псевдоклассы

### **Псевдоклассы, определяющие состояние элементов**

- К этой группе относятся псевдоклассы, которые распознают текущее состояние элемента и применяют стиль только для этого состояния
- *•:link* используется для ссылок на страницы, которые пользователь ещё не посещал.
- **a:link** {color: #6699CC;}
- *•:visited* используется для ссылок на страницы, которые пользователь посетил.
- **a:visited** {color: #660099;}
- *•:active* используется для активных ссылок.
- **a:active** {background-color: #FFFF00;}
- *•:hover* используется для ссылок, над которыми находится указатель мыши. **a:hover** {color: orange;
	- font-style: italic;}
- *•:focus* **п**рименяется к элементу при получении им фокуса. Например, для текстового поля формы получение фокуса означает, что курсор установлен в поле, и с помощью клавиатуры можно вводить в него текст

# 5. Группирование элементов (span и div)

Элементы <span> и <div> используются для структурирования документа, часто совместно с атрибутами class и id.

Элемент <span> можно назвать нейтральным элементом, который ничего не добавляет к содержимому документа. Но, в сочетании с CSS, <span> может использоваться для визуальных эффектов применимо к отдельным блокам текста.

<div> применяется для группирования одного или более блокэлементов.

# 6. Боксовая модель

Боксовая модель имеет:

 свои поля, определяемые свойством **margin** ( величина отступа от каждого края элемента, например, расстояние от края элемента до края окна браузера); рамку, определяемую свойством **border**; подложку, определяемую свойством **padding** ( расстояние от внутреннего края рамки до содержимого элемента) .

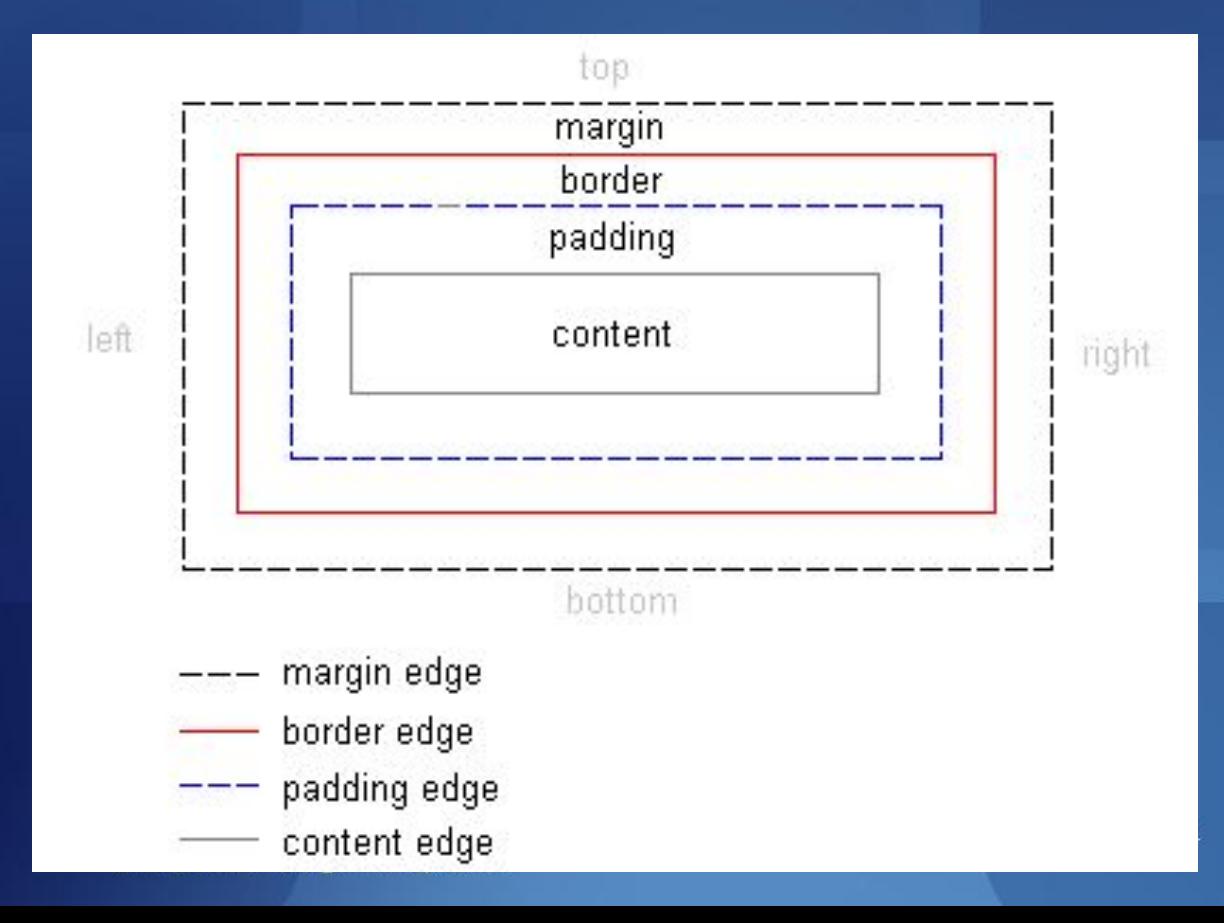

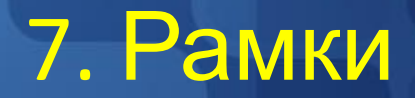

### **Толщина рамки [border-width]**

Толщина рамки определяется свойством border-width, которое может иметь значения thin, medium и thick, или числовое значение в пикселах.

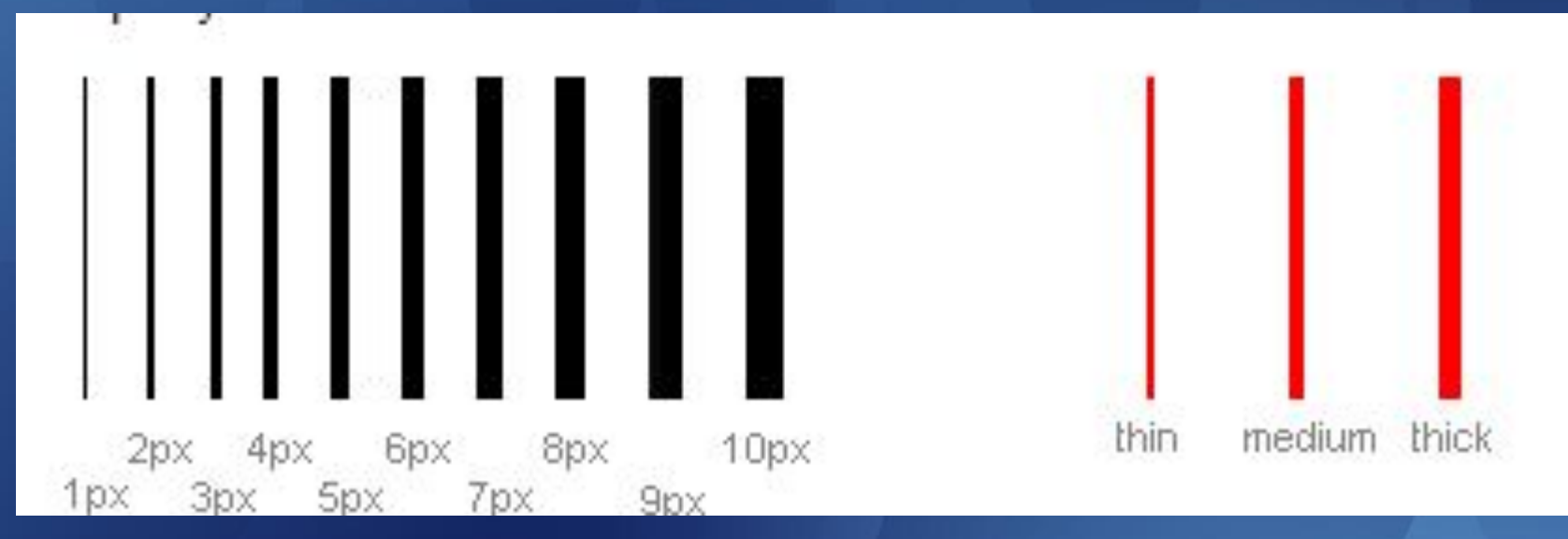

### **Цвет рамки [border-color]**

Свойство border-color определяет цвет рамки. Значения - нормальные значения цвета, например: "#123456", "rgb(123,123,123)" или "yellow" .

# 7. Рамки

### **Типы рамок [border-style]**

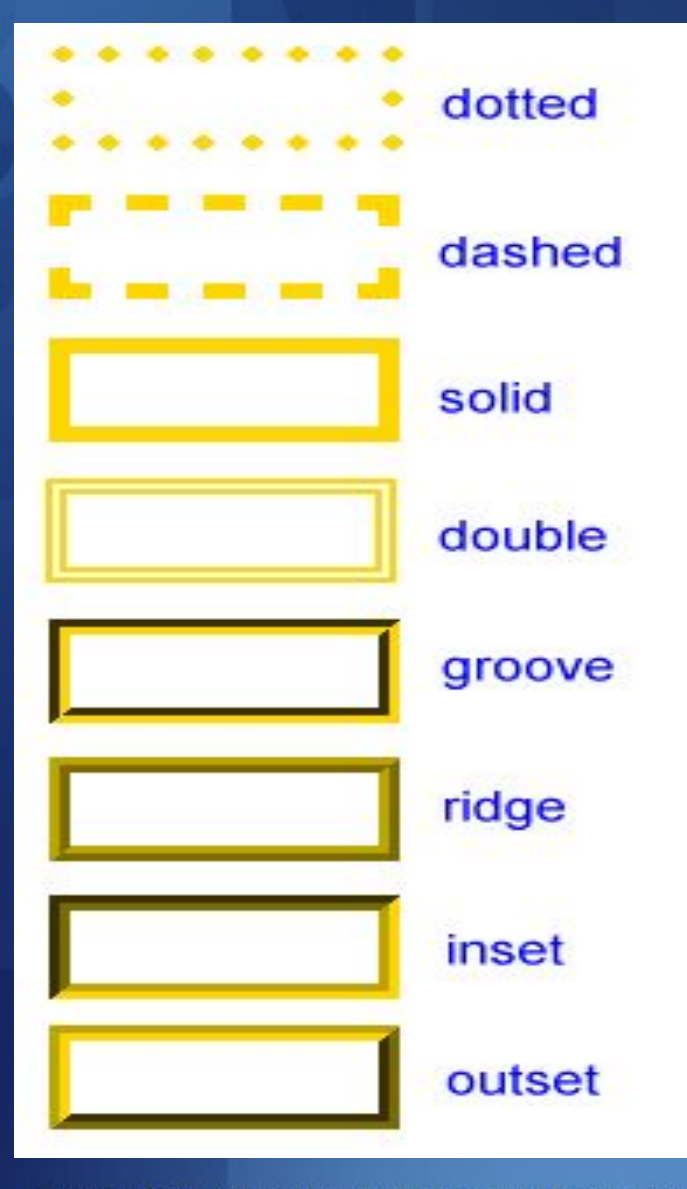

Доцент Кафедри Інформатики ХНУРЕ, начальник Відділу Контроля Якості ПЗ INFOSTROY LTD Матат О.О. E-mail: helen.matat@infostroy.com.ua

# 8. Свойство float

**Свойство float** задает с какой стороны элемент обтекаем (делает элемент «плавающим»), при этом элемент выравнивается по указанной стороне, остальные обтекают с остальных сторон.

### **Допустимые значения**

**left —** выравнивает элемент по левому краю, остальные элементы обтекают справа

**right —** выравнивает элемент по правому краю, остальные элементы обтекают слева

**none** — элемент не обтекаем

**inherit —** наследует значение от родителя

## 9. Позиционирование элементов

Свойство *position у*станавливает способ позиционирования элемента на веб странице.

### **Допустимые значения**

**static** — обычное расположение элемента

**relative** — обычное положение элемента. Дочерние элементы с абсолютным позиционированием будут позиционироваться относительно границ родителя. Так же положение элемента можно менять свойствами top, left, right, bottom относительно текущего положения

**absolute** — абсолютное позиционирование элемента, относительно окна браузера или блока-родителя со свойствами position: absolute или position: relative. Положение задается свойствами top, left, right, bottom. Элемент «выпадает» из нормального потока элементов

**fixed** — в зависимости о того заданы ли top и left элемент может себя вести по разному:

если координаты не заданы, элемент прикрепляется к месту, на котором расположен в нормальном потоке элементов, при этом при прокрутке окна браузера, остается на месте (не прокручивается с остальным содержимым);

если же координаты заданы, элемент позиционируется относительно окна браузера (относительно других элементов не может) и не прокручивается вместе с содержимым. Доцент Кафедри Інформатики ХНУРЕ, начальник Відділу Контроля Якості ПЗ INFOSTROY LTD Матат О.О.

inherit — наследует значение от родителя<sup> anfostroy.com.ua</sup>

## 9. Позиционирование элементов

Свойство *position у*станавливает способ позиционирования элемента на веб странице.

### **Допустимые значения**

**static** — обычное расположение элемента

**relative** — обычное положение элемента. Дочерние элементы с абсолютным позиционированием будут позиционироваться относительно границ родителя. Так же положение элемента можно менять свойствами top, left, right, bottom относительно текущего положения

**absolute** — абсолютное позиционирование элемента, относительно окна браузера или блока-родителя со свойствами position: absolute или position: relative. Положение задается свойствами top, left, right, bottom. Элемент «выпадает» из нормального потока элементов

**fixed** — в зависимости о того заданы ли top и left элемент может себя вести по разному:

если координаты не заданы, элемент прикрепляется к месту, на котором расположен в нормальном потоке элементов, при этом при прокрутке окна браузера, остается на месте (не прокручивается с остальным содержимым);

если же координаты заданы, элемент позиционируется относительно окна браузера (относительно других элементов не может) и не прокручивается вместе с содержимым. Доцент Кафедри Інформатики ХНУРЕ, начальник Відділу Контроля Якості ПЗ INFOSTROY LTD Матат О.О.

inherit — наследует значение от родителя<sup> anfostroy.com.ua</sup>

## 10. Наслоение элементов

Свойство *z-index* задает положение на z-оси, т.е. какой из элементов будет виден, если они наложатся друг на друга

### **Допустимые значения**

**auto** — эквивалентно z-index: 0, браузер автоматически определяет какой из элементов отобразить поверх другого при наложении

**<число>** — отрицательное или положительное целое число. Чем больше число, тем «выше» элемент по z-оси

**inherit** — наследует значение от родителя

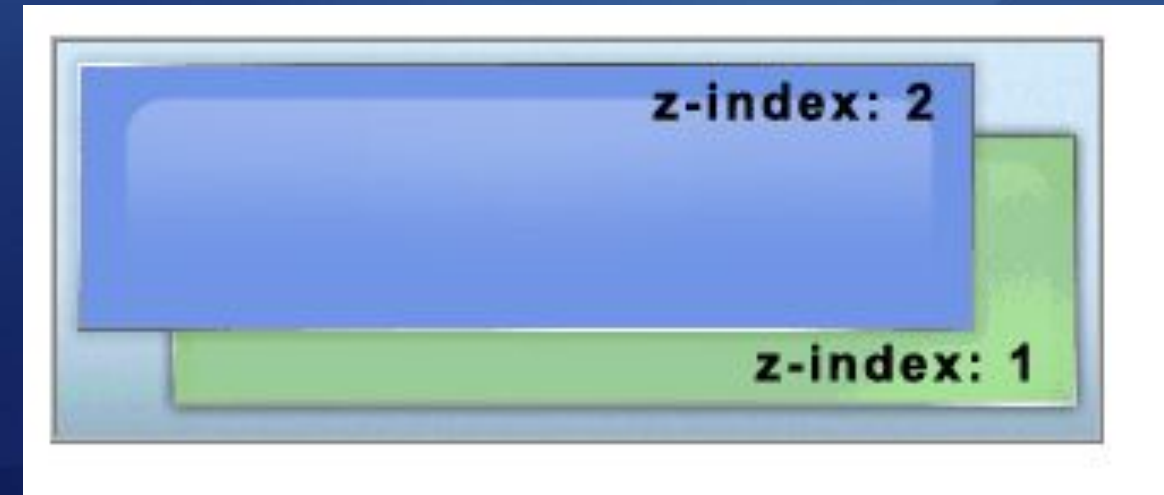

Применимо к позиционированным элементам (position: relative; position: absolute; position: fixed)

> Доцент Кафедри Інформатики ХНУРЕ, начальник Відділу Контроля Якості ПЗ INFOSTROY LTD Матат О.О. E-mail: helen.matat@infostroy.com.ua

Доцент Кафедри Інформатики ХНУРЕ, начальник Відділу Контроля Якості ПЗ INFOSTROY LTD Matat O.O.<br>E-mail: helen.matat@infostroy.com.ua